### **ABSTRAK**

Toko Putra Jaya merupakan sebuah toko di daerah bandung yang menyediakan bahan-bahan kebutuhan pokok. Saat ini toko tersebut masih menggunakan sistem manual untuk semua proses transaksi jual beli yang terjadi, sehingga sering kali terjadi kesalahan *input* harga, penjumlahan faktur ataupun pencatatan hutang dan piutang. Pemilik toko Putra Jaya juga sangat kesulitan untuk mendapatkan laporan keuangan seperti laba rugi, ekuitas dan neraca. Sehingga sebuah sistem komputerisasi yang dapat membantu pemilik dirasa sangat dibutuhkan. Tujuan dari penelitian ini adalah untuk membuat suatu aplikasi yang dapat mengurangi kesalahan-kesalahan yang terjadi dalam sistem manual, membantu pemilik untuk mendapatkan laporan keuangan yang dibutuhkan dan *SMS gateway* sehingga mempermudah proses pemesanan barang dari pelanggan. Pengumpulan data dilakukan melalui wawancara langsung kepada pemilik toko Putra Jaya. Aplikasi ini dibuat dengan menggunakan bahasa pemrograman C# dan basis data SQL SERVER.

Kata Kunci : Jual Beli, Laporan Keuangan, *SMS gateway*, C#, *SQL SERVER*

#### **ABSTRACT**

*Putra Jaya store is a store in Bandung areas that provide basic material needs. Currently the shop is still using manual system for all the transactions that occur. So that often occur error in inputing price, the sum of invoice or recording of accounts payable and receivable. The owner of Putra Jaya store is also difficult to obtain such financial report of income, fund and balance sheet. So that a computerized system that can help the owner is needed. The purpose of this research is to create an application that can reduce errors that occur in the manual system, helping the owner to obtain the required financial report and SMS gateway so that ease the process of ordering goods from costumers. The data was collected through interviews directly to the owner of Putra Jaya. This application is made by using C# programming language and database SQL SERVER.*

*Keyword : sale and purchase, financial report, SMS gateway, C#, SQL SERVER*

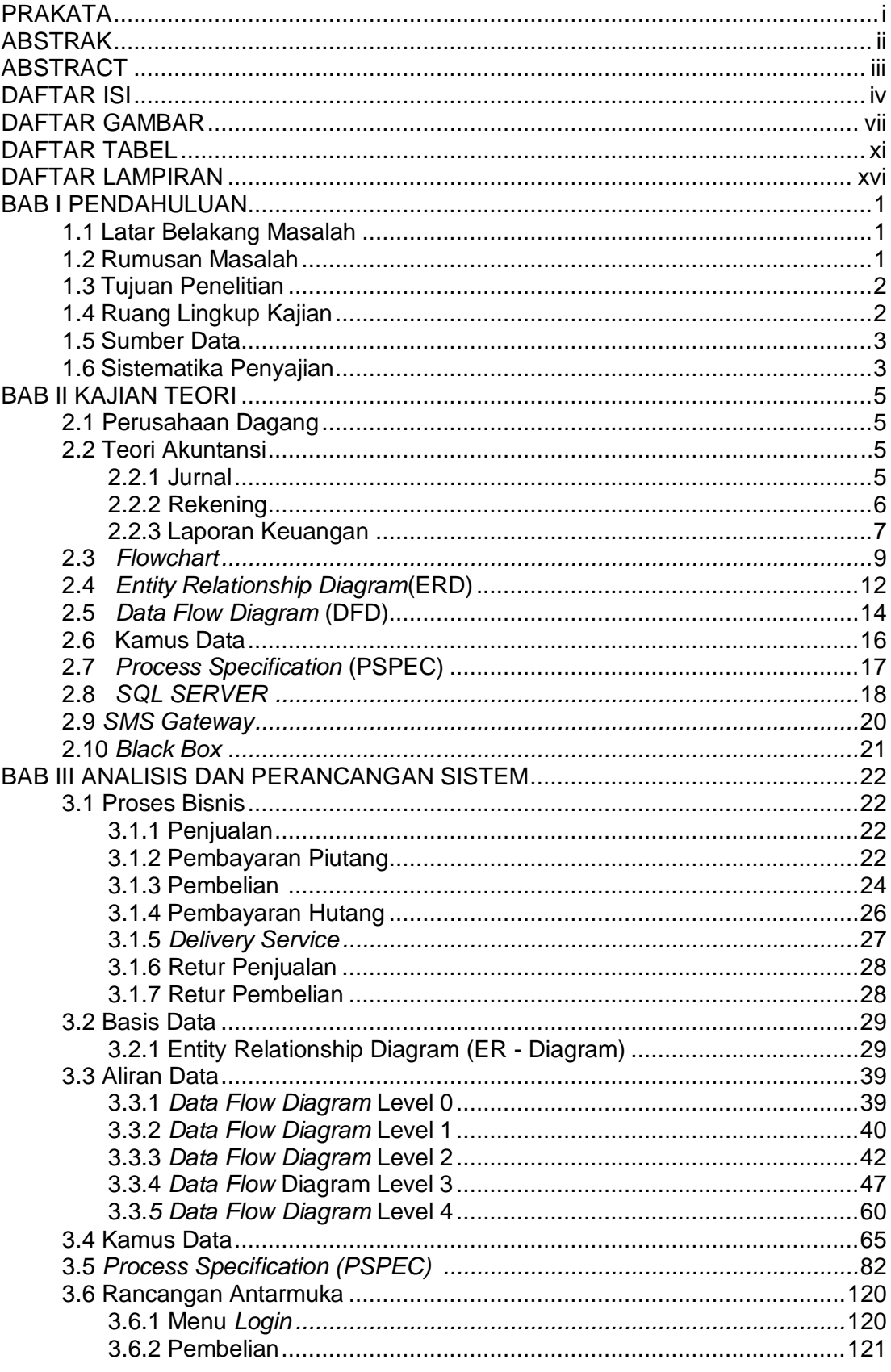

## **DAFTAR ISI**

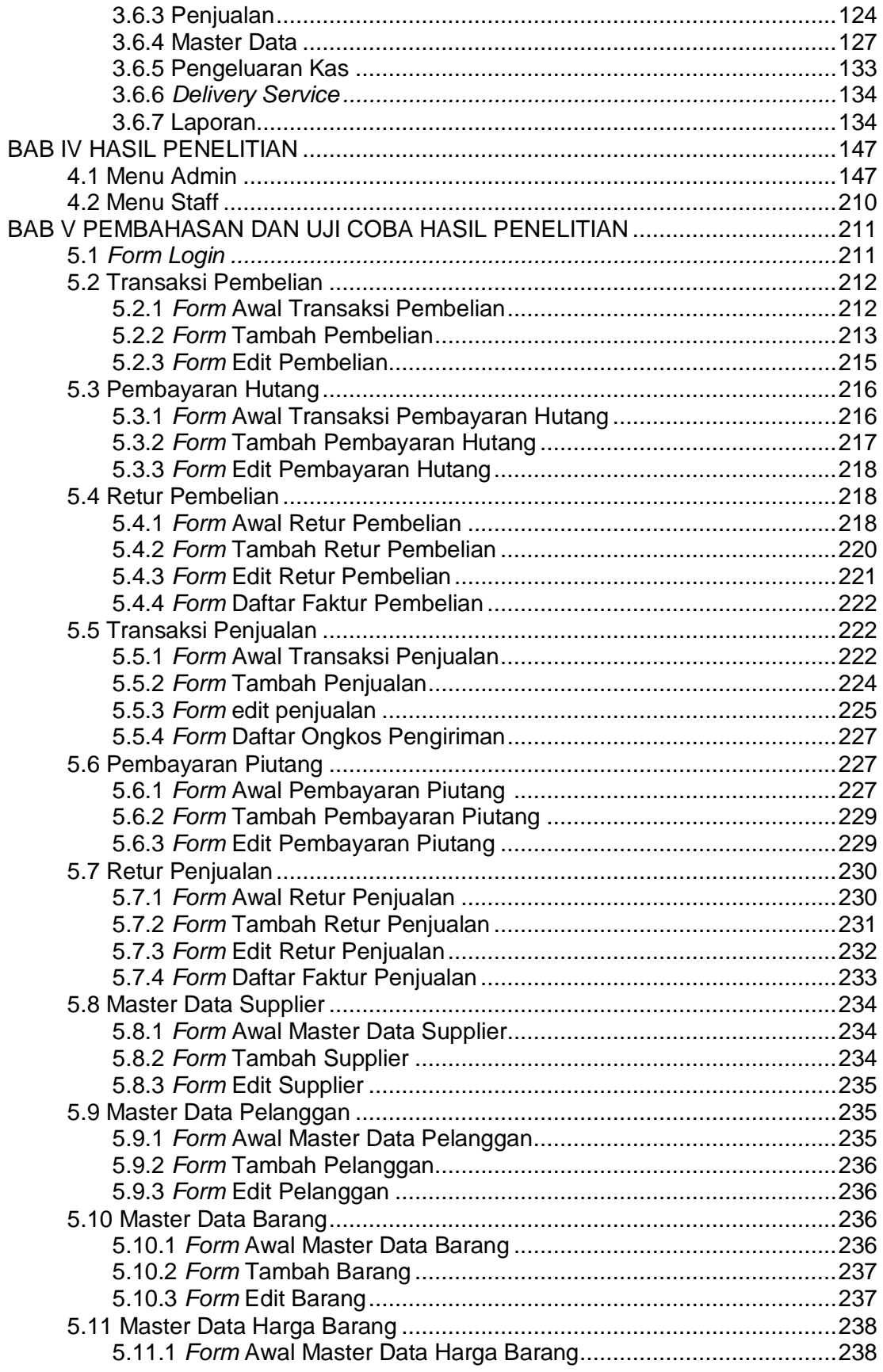

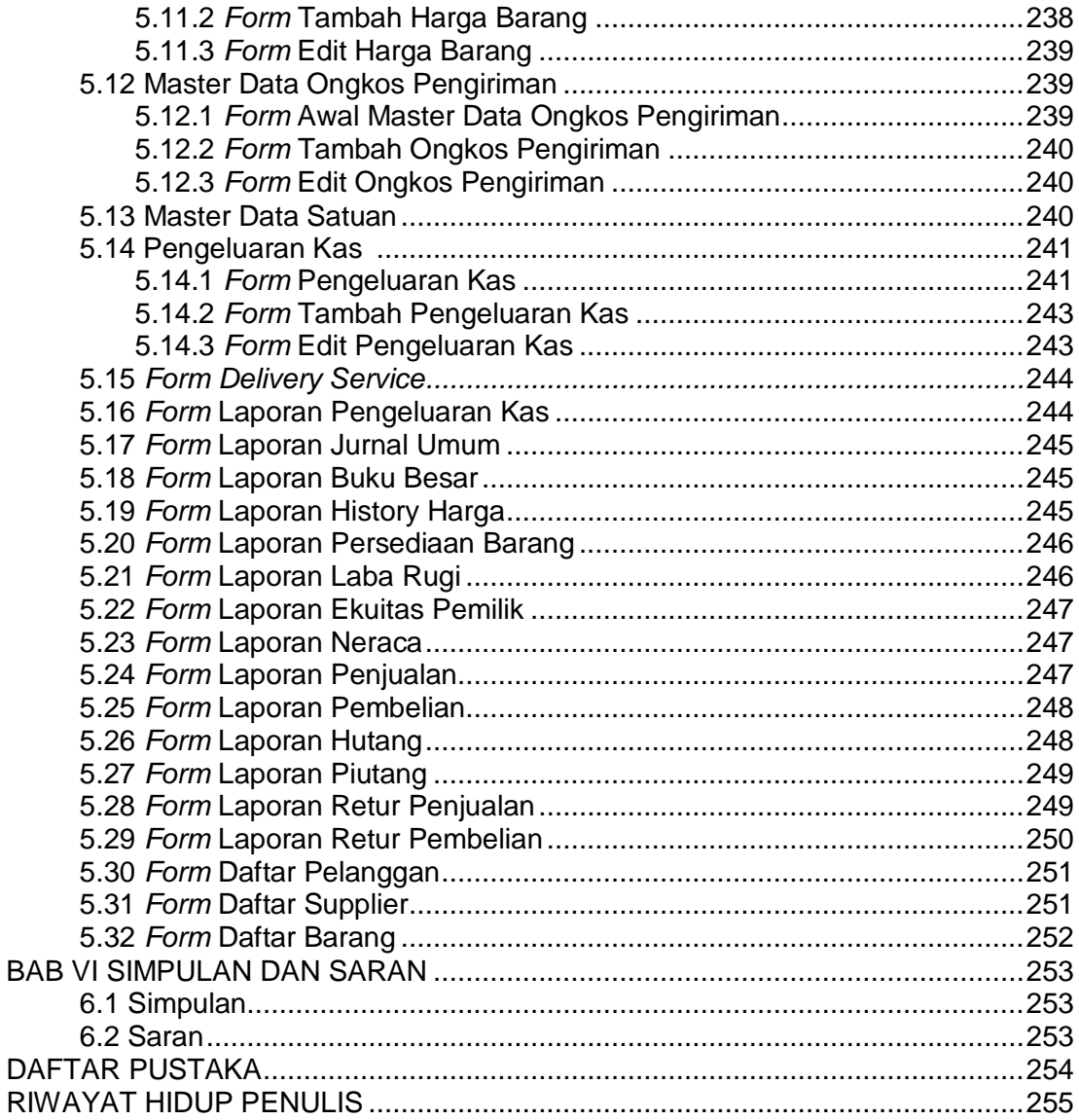

## **DAFTAR GAMBAR**

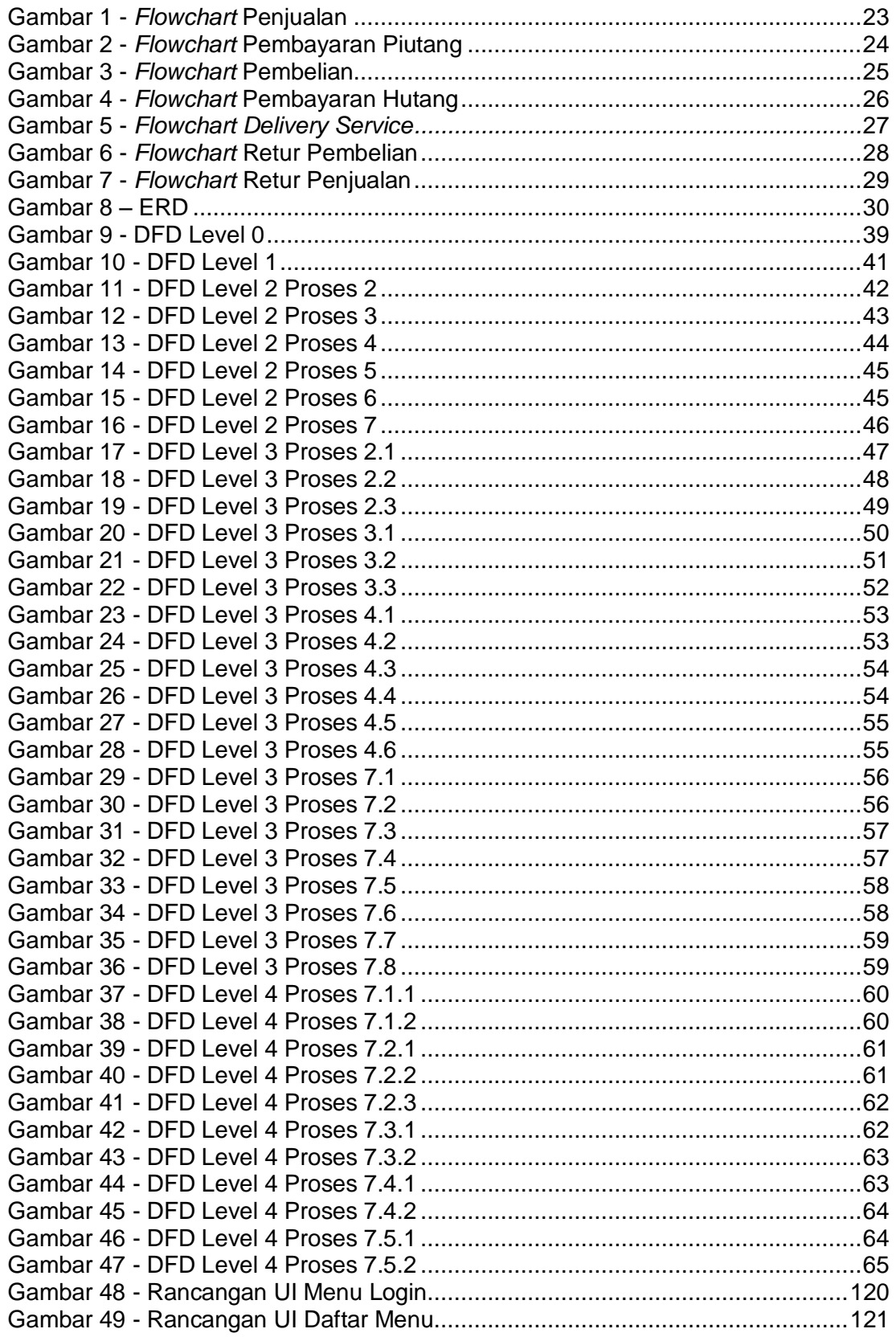

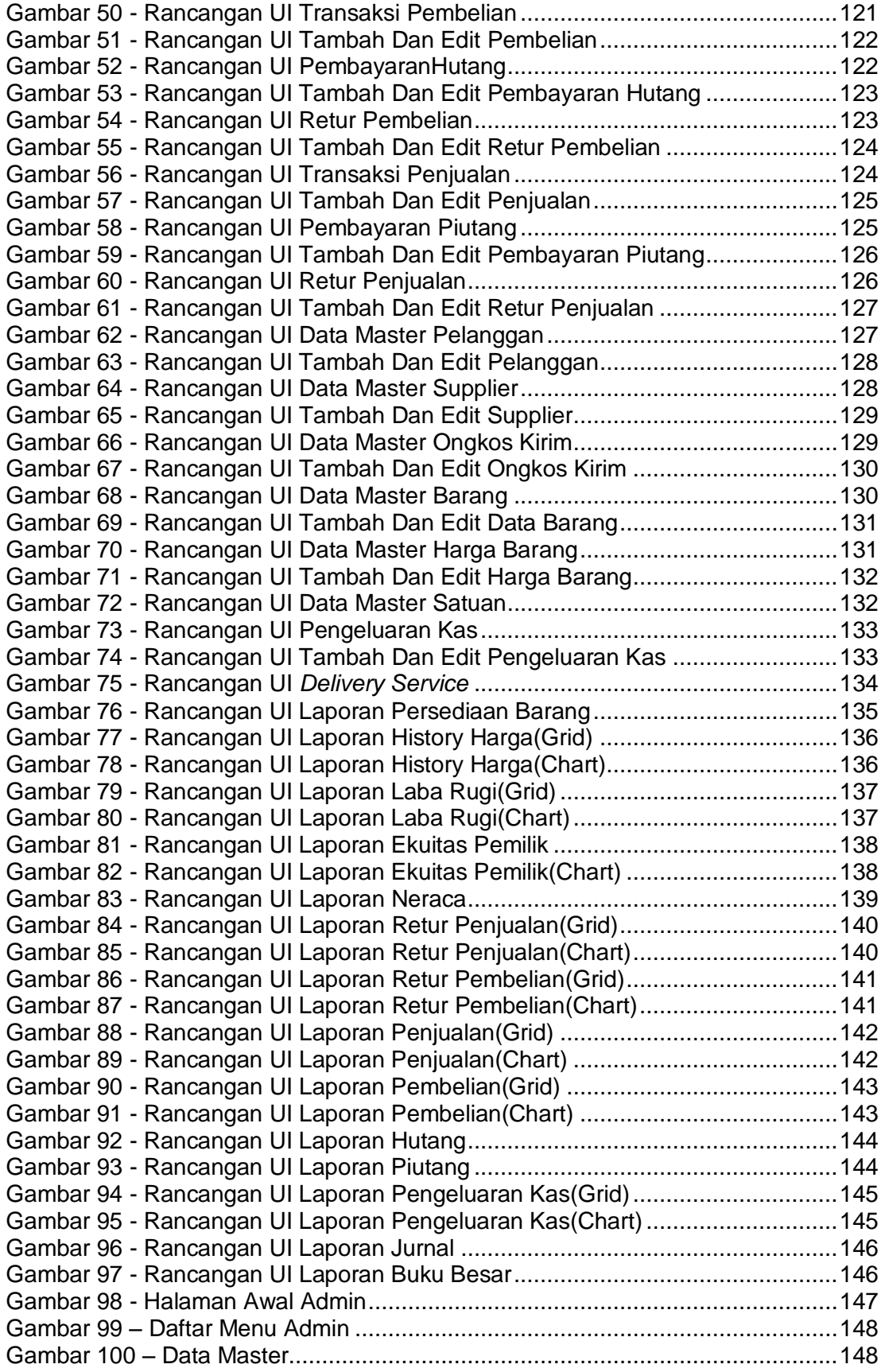

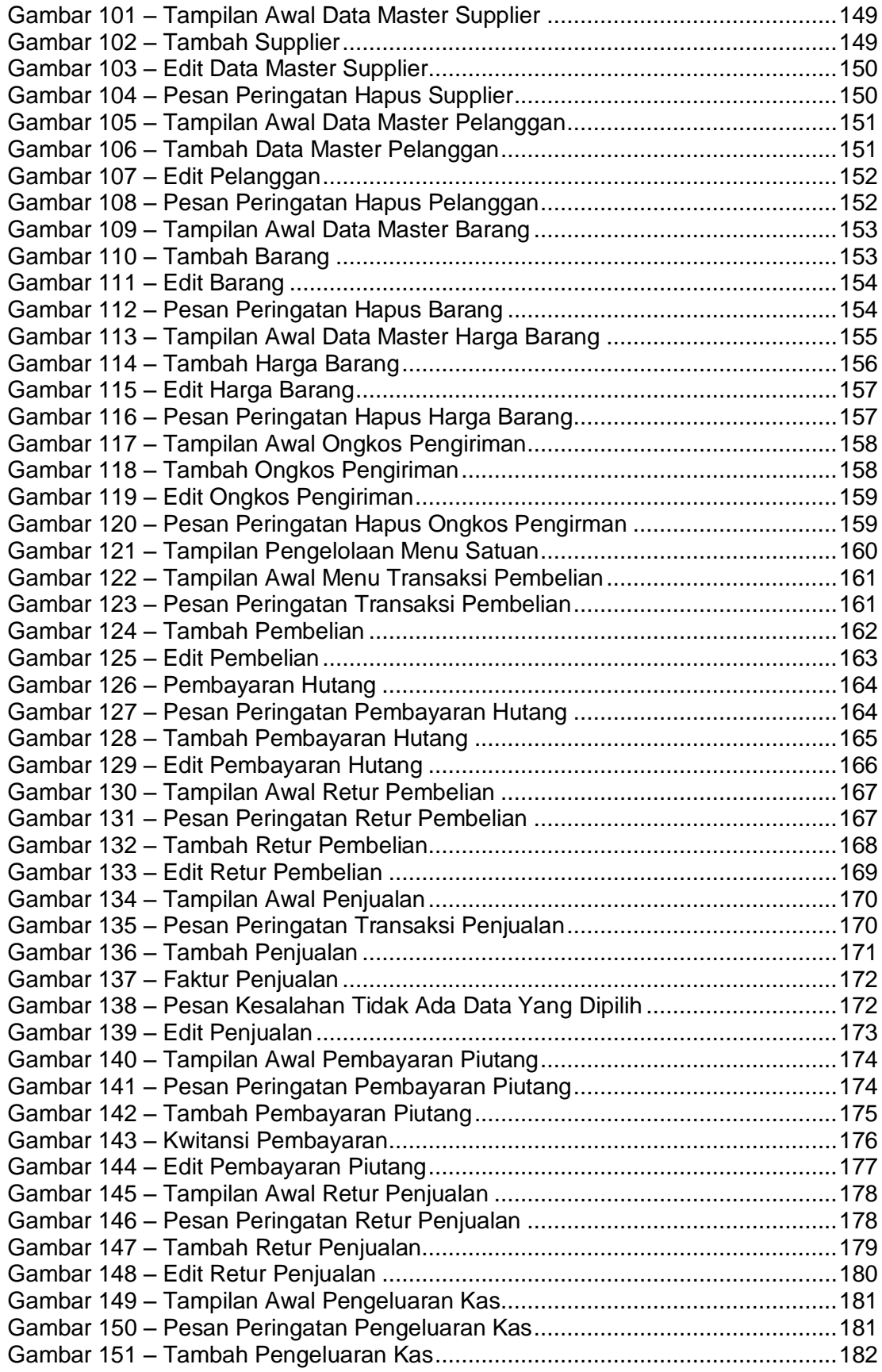

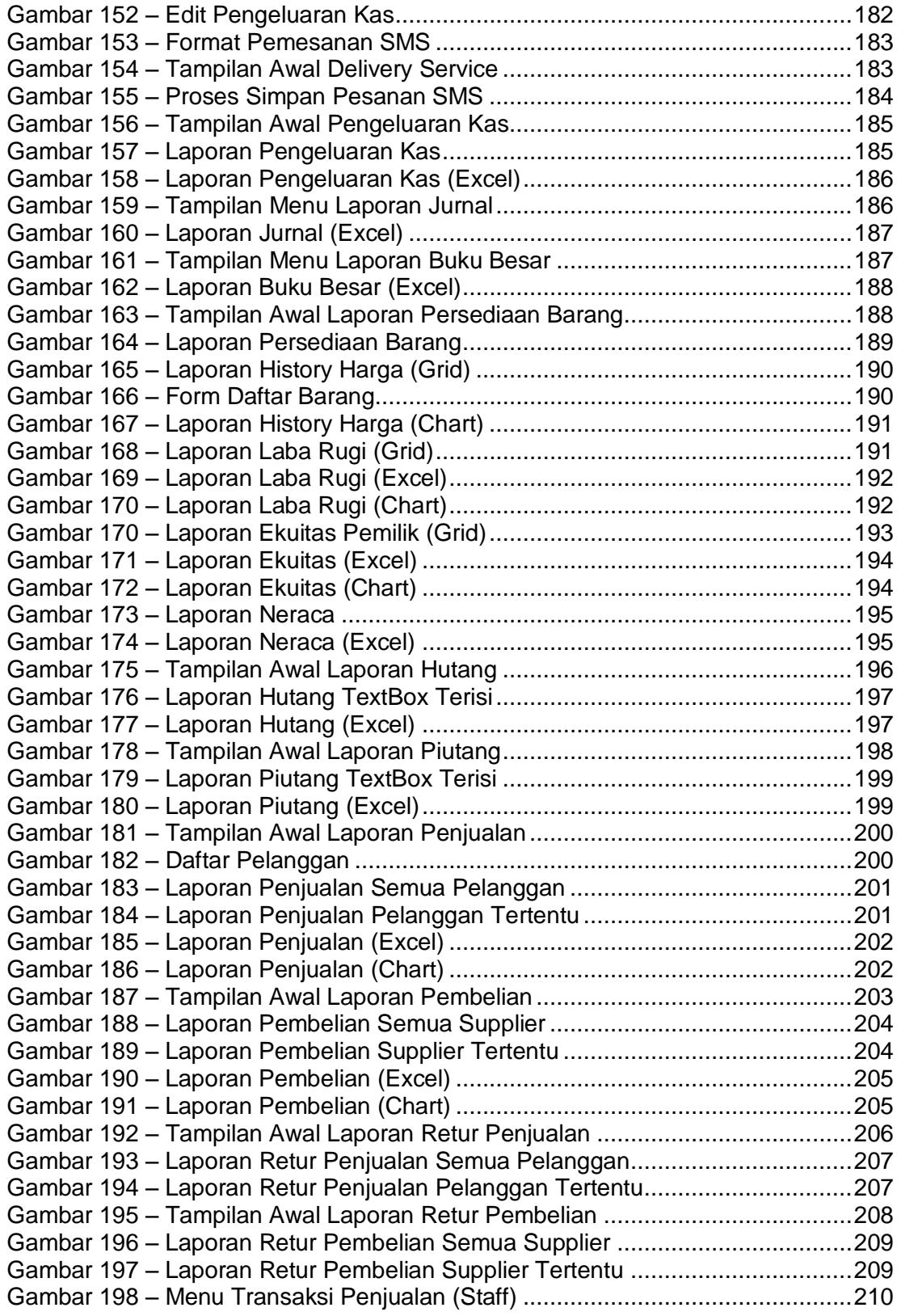

## **DAFTAR TABEL**

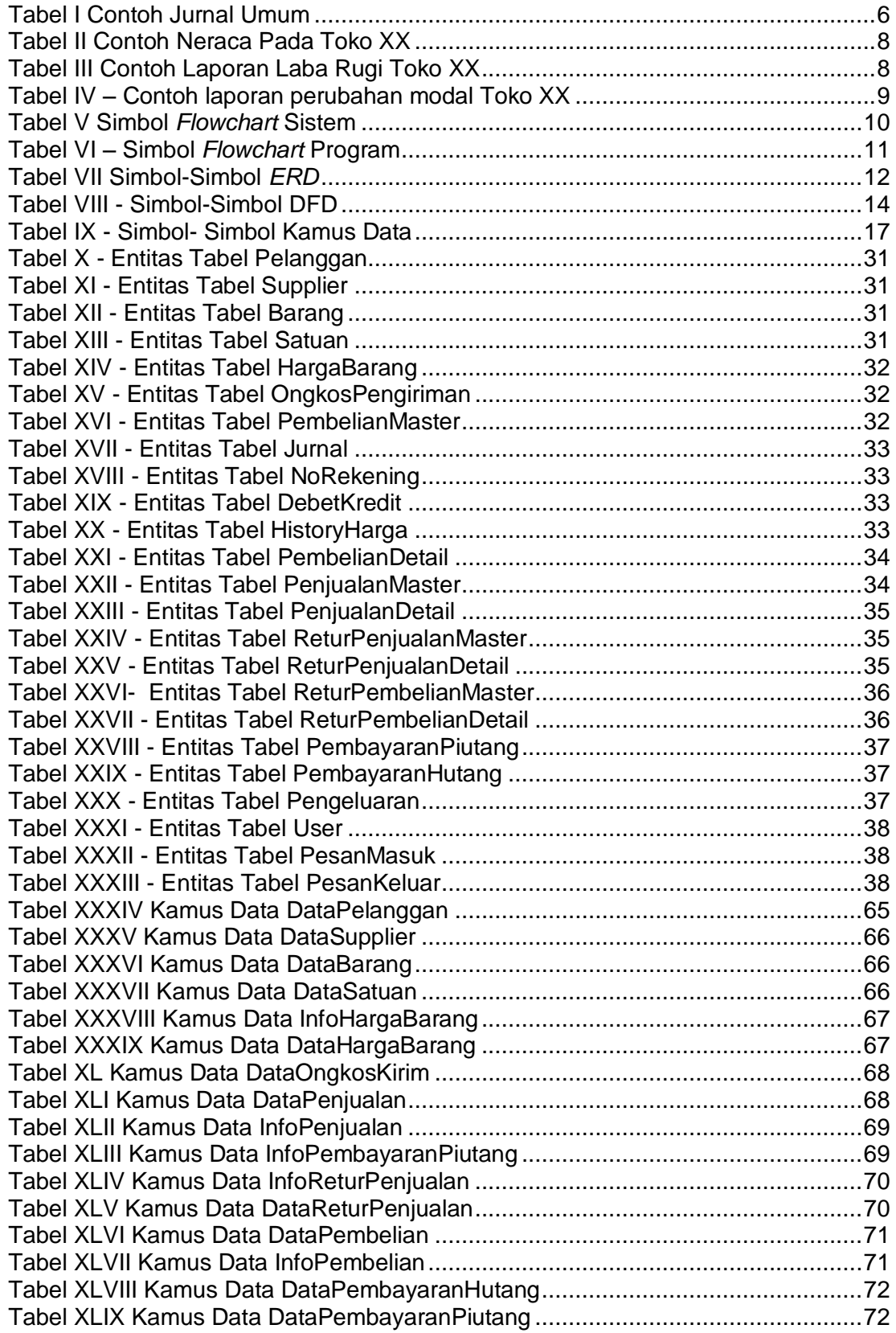

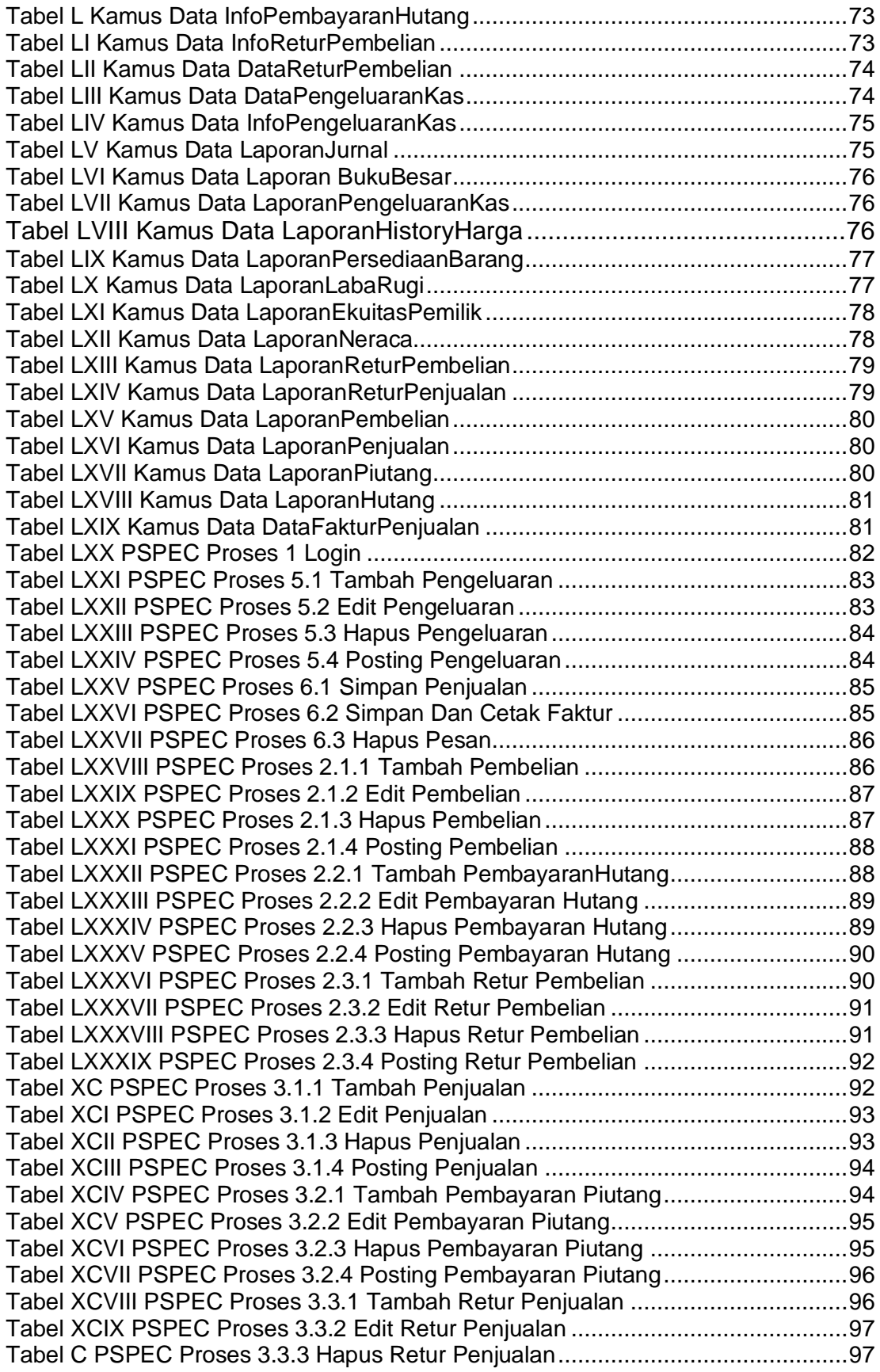

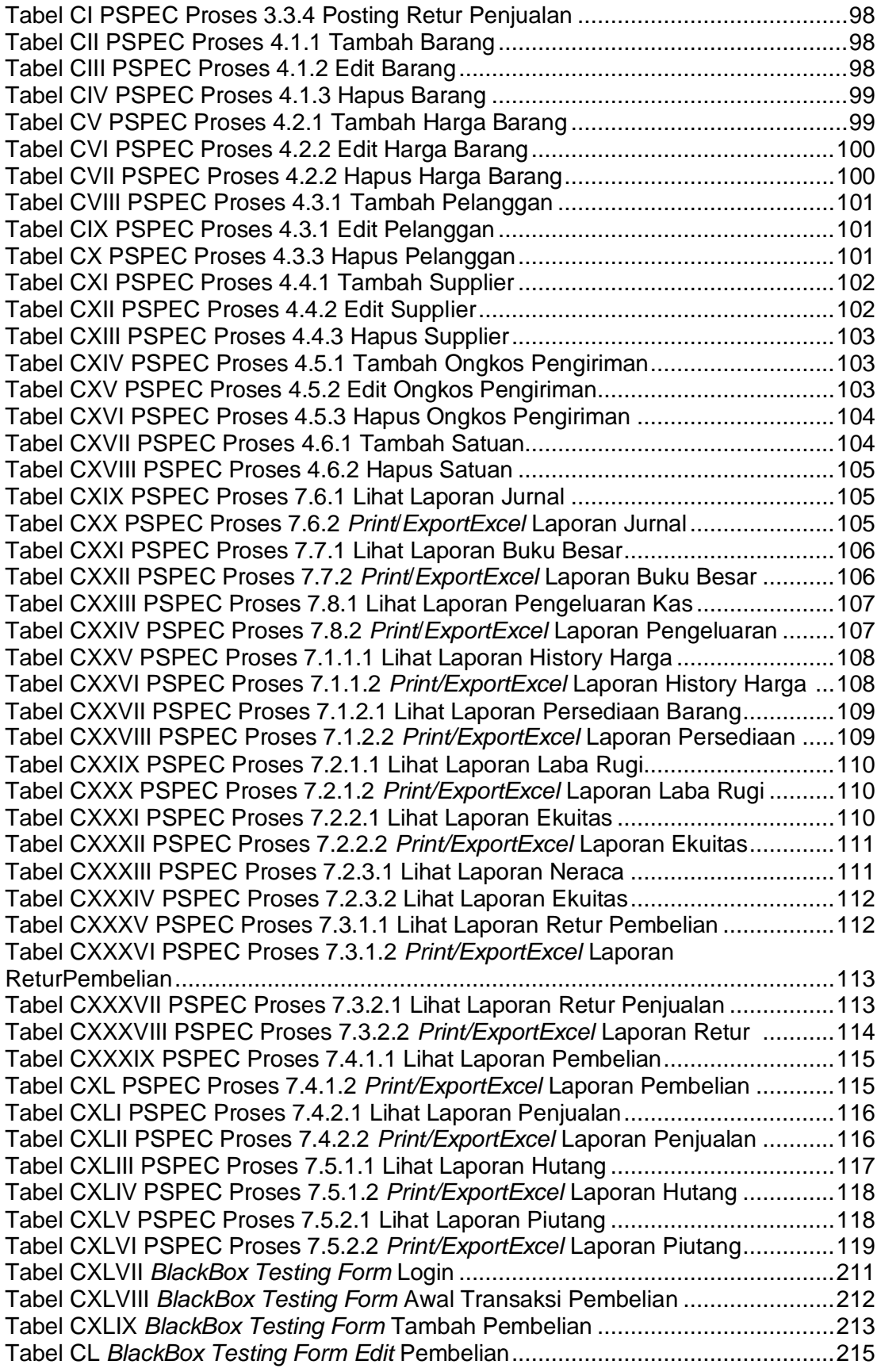

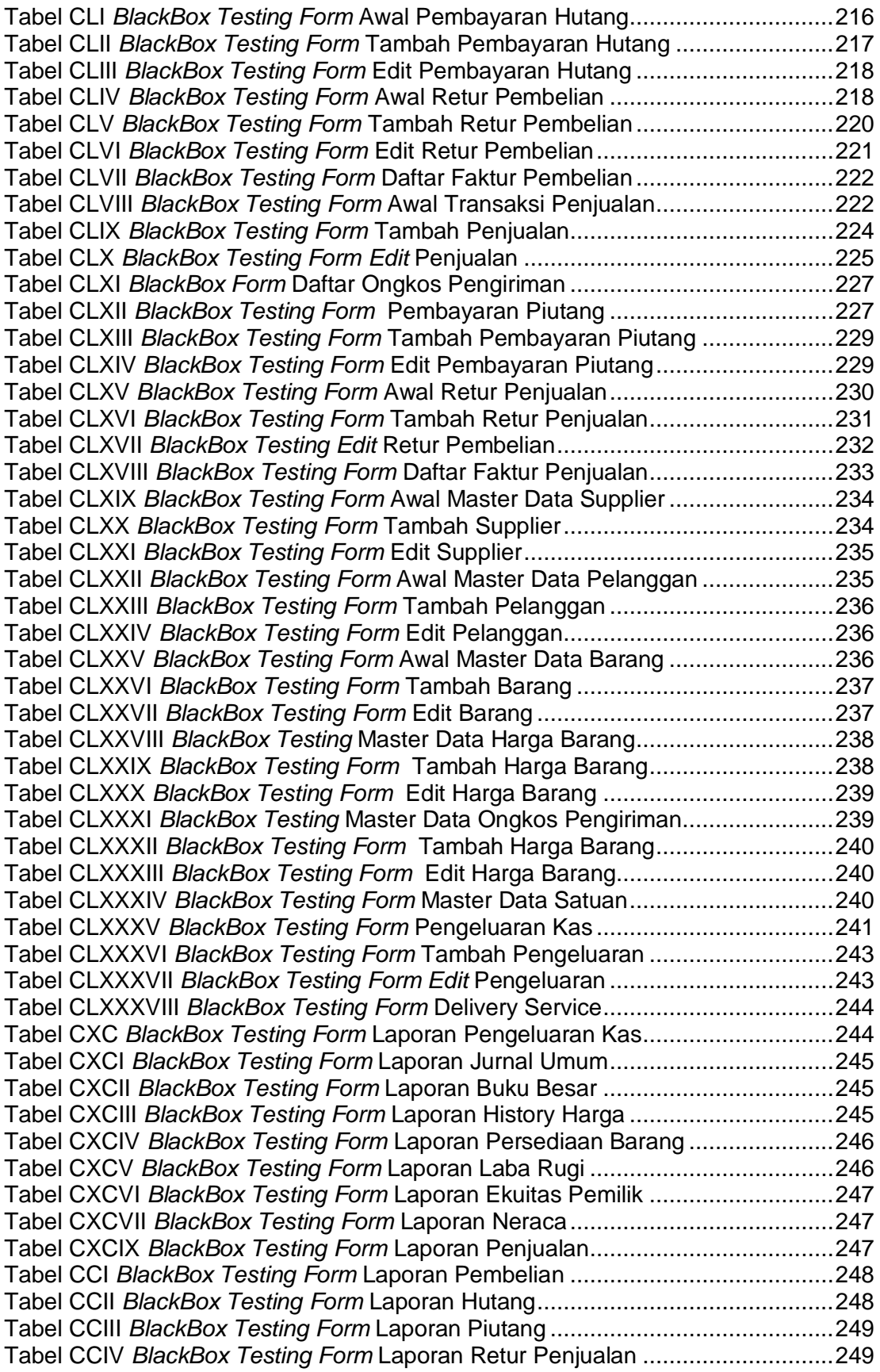

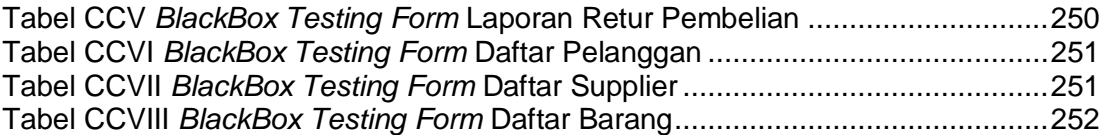

# **DAFTAR LAMPIRAN**

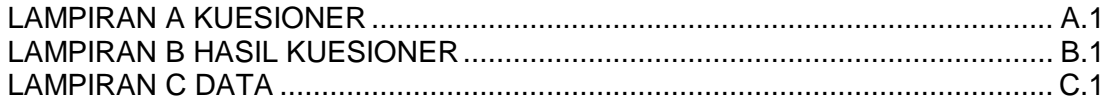